**CISCO** 

# Cisco Nexus Dashboard Release Notes, Release 3.1.1

# **Contents**

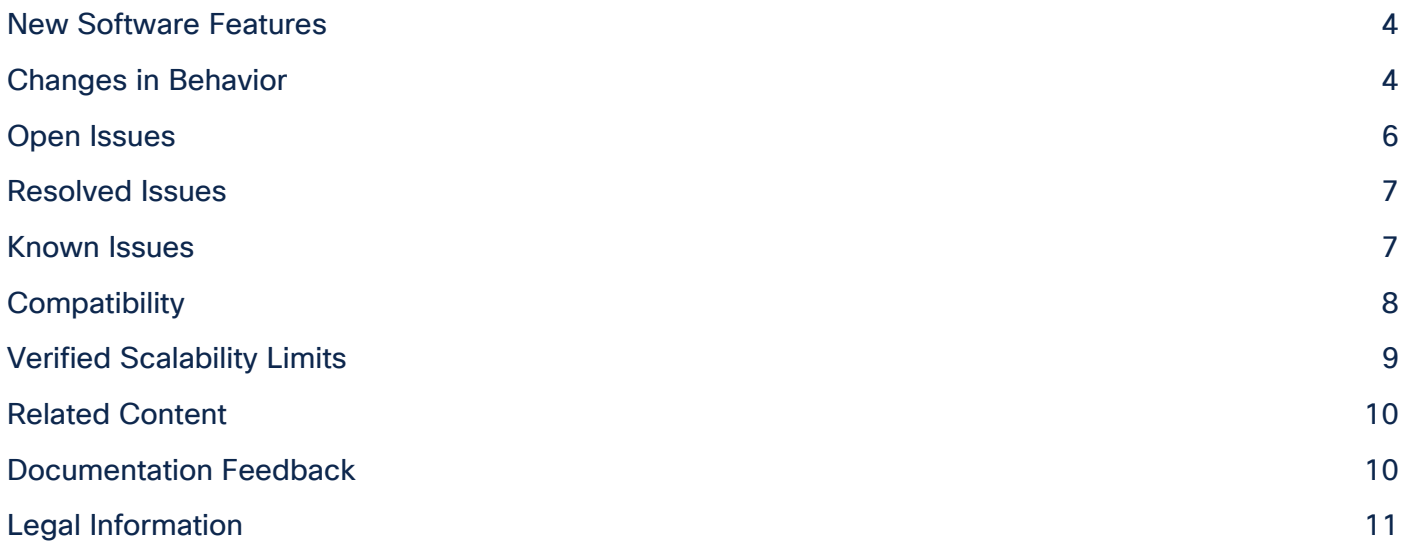

Cisco Nexus Dashboard is a central management console for multiple data center sites and a common platform for hosting Cisco data center operation services. These services are available for all the data center sites and provide real-time analytics, visibility, assurance for network policies and operations, as well as policy orchestration for the data center fabrics, such as Cisco Application Centric Infrastructure (ACI), Nexus Dashboard Fabric Controller (NDFC), and Standalone NX-OS switches. The services are as follows:

- Nexus Dashboard Orchestrator: The intersite policy manager, which provides single-pane management that enables you to monitor the health of all interconnected sites. It also allows you to define centrally the intersite configurations and policies that can then be pushed to the different Cisco Application Policy Infrastructure Controller (APIC), Cisco Cloud Network Controller, or Cisco NDFC fabrics, which in term deploy them in those fabrics. This provides a high degree of control over when and where to deploy the configurations.
- Nexus Dashboard Insights: Simplifies and automates visibility, troubleshooting, root-cause analysis, and remediation of network issues. By ingesting real-time streamed network telemetries from all devices, Nexus Dashboard Insights provides pervasive infrastructure visibility. It continuously verifies and validates the operational states of the network while proactively detecting any drifts from the operators' intent, detecting different types of anomalies throughout the network, analyzing the root cause of anomalies, and identifying remediation methods. It modernizes the operation of networks, helping the network team to reduce troubleshooting efforts, increase operation efficiency, and proactively prevent network outages.
- Nexus Dashboard Fabric Controller (NDFC): A comprehensive management solution for all Cisco NX-OS deployments spanning LAN, SAN, and IP Fabric for Media (IPFM) networks in data centers powered by Cisco. Cisco NDFC also supports devices such as IOS XE switches, IOS XR routers, and third-party devices. Being a multi-fabric controller, Cisco NDFC manages multiple deployment models such as VXLAN EVPN, classic 3-tier, FabricPath, and routed fabrics for LAN while providing ready-to-use control, management, monitoring, and automation capabilities. In addition, when enabled as a SAN controller, NDFC automates Cisco Multilayer Director Switches (MDS) and Cisco Nexus-family infrastructure in NX-OS mode with a focus on storage-specific features and analytics.

This document describes the features, issues, and limitations for this release of Nexus Dashboard. For more information, see the "Related Content" section at the end of this document.

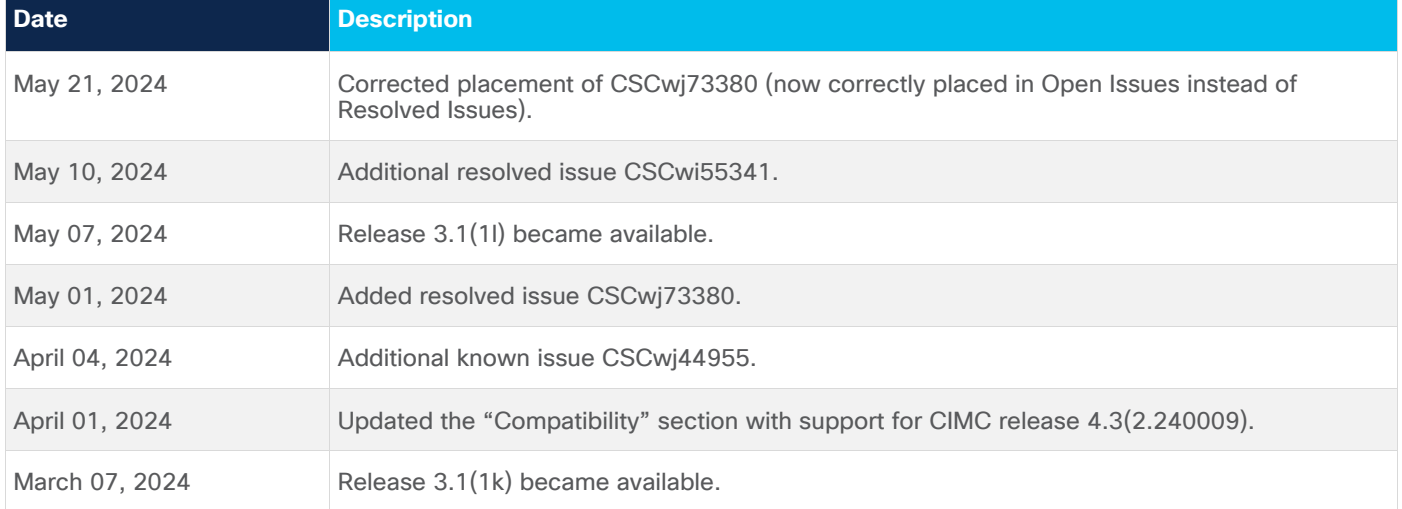

#### <span id="page-3-0"></span>New Software Features

This release adds the following new features:

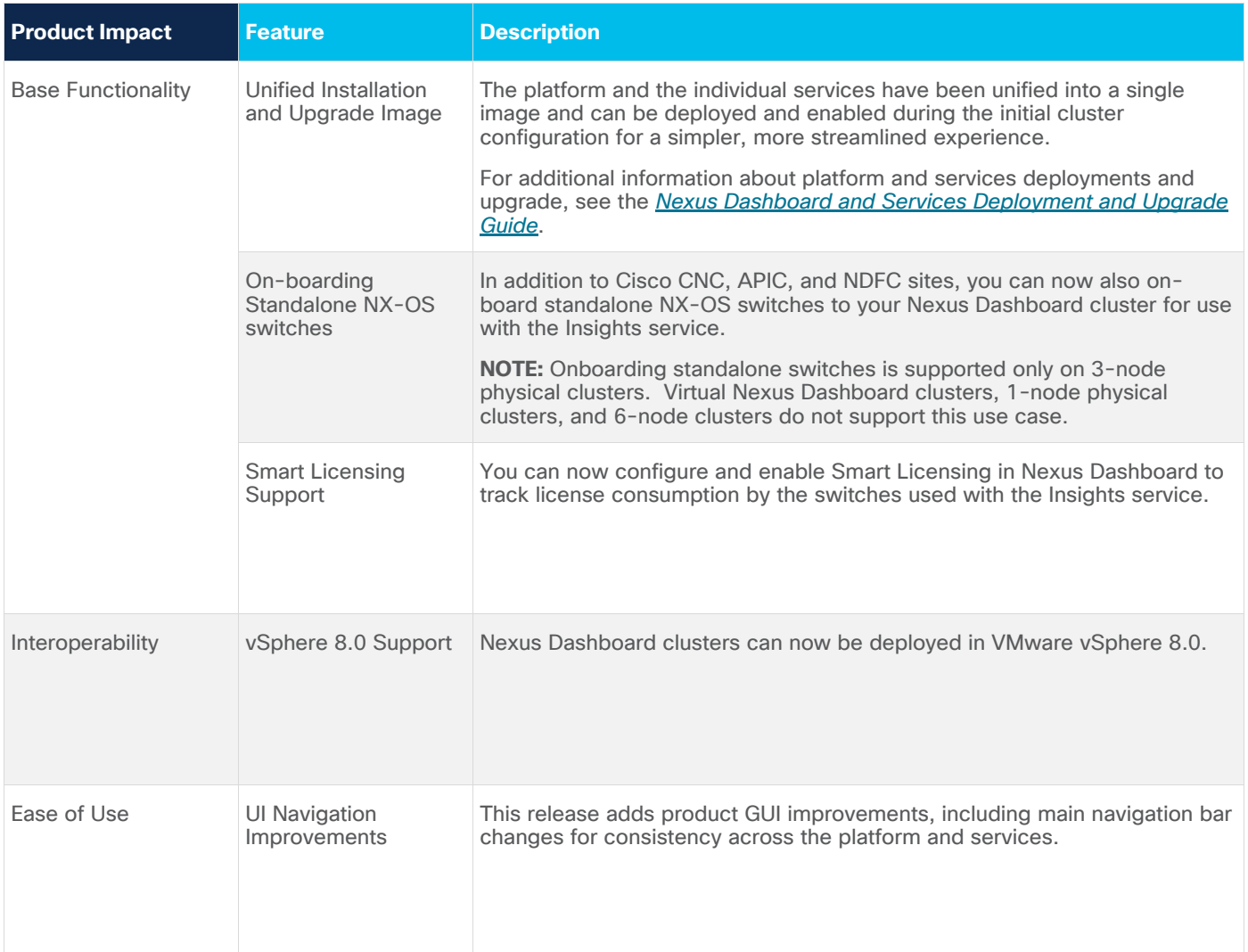

#### <span id="page-3-1"></span>Changes in Behavior

If you are installing or upgrading to this release, you must consider the following:

 $\bullet$  Beginning with Nexus Dashboard release 3.1(1), all services have been unified into a single deployment image.

You no longer need to download, install, and enable each service individually. Instead, you can simply choose which services to enable during the Nexus Dashboard platform deployment process. As a result, we recommend deploying Nexus Dashboard release 3.1(1) with unified install for all new installations.

Upgrading to this release will also automatically upgrade all services in your existing cluster.

In addition, Cisco DC App Center connectivity has been removed from Nexus Dashboard because downloading the services separately is no longer required.

• Deploying Nexus Dashboard directly in an existing Red Hat Enterprise Linux (RHEL) is no longer supported.

You can still deploy Nexus Dashboard in Linux KVM which is running in RHEL on CentOS only for Fabric Controller service, as described in [Nexus Dashboard and Services Deployment and Upgrade](https://www.cisco.com/c/en/us/td/docs/dcn/nd/3x/deployment/cisco-nexus-dashboard-and-services-deployment-guide-311/nd-deploy-kvm-31x.html)  [Guide.](https://www.cisco.com/c/en/us/td/docs/dcn/nd/3x/deployment/cisco-nexus-dashboard-and-services-deployment-guide-311/nd-deploy-kvm-31x.html)

• When upgrading to release  $3.1(1)$ , all nodes will restart simultaneously.

Prior to release 3.1(1), the nodes restarted one at a time during the upgrade process.

 $\bullet$  Starting with release 3.1(1), the following commands have been deprecated:

acs clean-wipe acs factory wipe acs installer command acs health differences

● If you have multiple services enabled in the same Nexus Dashboard cluster, you must not restart multiple services simultaneously.

If you want to restart multiple services, restart one service, wait for it to become healthy, then proceed to restart the next.

• If you are running Nexus Dashboard Insights service in a 4-node or 5-node physical cluster, you can simply upgrade the cluster and the service to this release as you typically would and continue using the 4-node or 5-node cluster.

Nexus Dashboard release 3.1(1) with Nexus Dashboard Insights supports only 3-node and 6-node profiles for greenfield deployments. However, if you are upgrading an existing 4-node or 5-node cluster from release 2.x without changing your current scale, you can continue using it with release  $3.1(1)$ .

● Virtual Nexus Dashboard clusters now support cohosting of Insights and Orchestrator services.

For detailed cohosting information, see the [Nexus Dashboard Capacity Planning](https://www.cisco.com/c/dam/en/us/td/docs/dcn/tools/nd-sizing/index.html) tool.

• Before upgrading your existing Nexus Dashboard cluster to this release, you must disable all services running in the cluster.

You must keep the services disabled until the platform is upgraded to this release; the services will be automatically upgraded and during the platform upgrade.

- The default CIMC password for Nexus Dashboard physical nodes based on the UCS-225-M6 hardware is "password".
- Nexus Dashboard does not support platform downgrades.
- $\bullet$  A known issue exists if you are performing a fresh virtual media installation of the 3.1(1k) software on a cluster with UCS-C225-M6 (ND-NODE-L4) nodes and ACI sites, where onboarding the site to NDI or NDO will fail. The workaround for this issue is to perform a fresh installation of the **3.1(1l)** version of the software instead. Note that upgrading from release 3.1(1k) to 3.1(1l) will not resolve the issue; you must perform a fresh installation of the 3.1(1l) software to resolve the issue.

### <span id="page-5-0"></span>Open Issues

This section lists the open issues. Click the bug ID to access the Bug Search Tool and see additional information about the issue. The "Exists In" column of the table specifies the releases in which the issue exists.

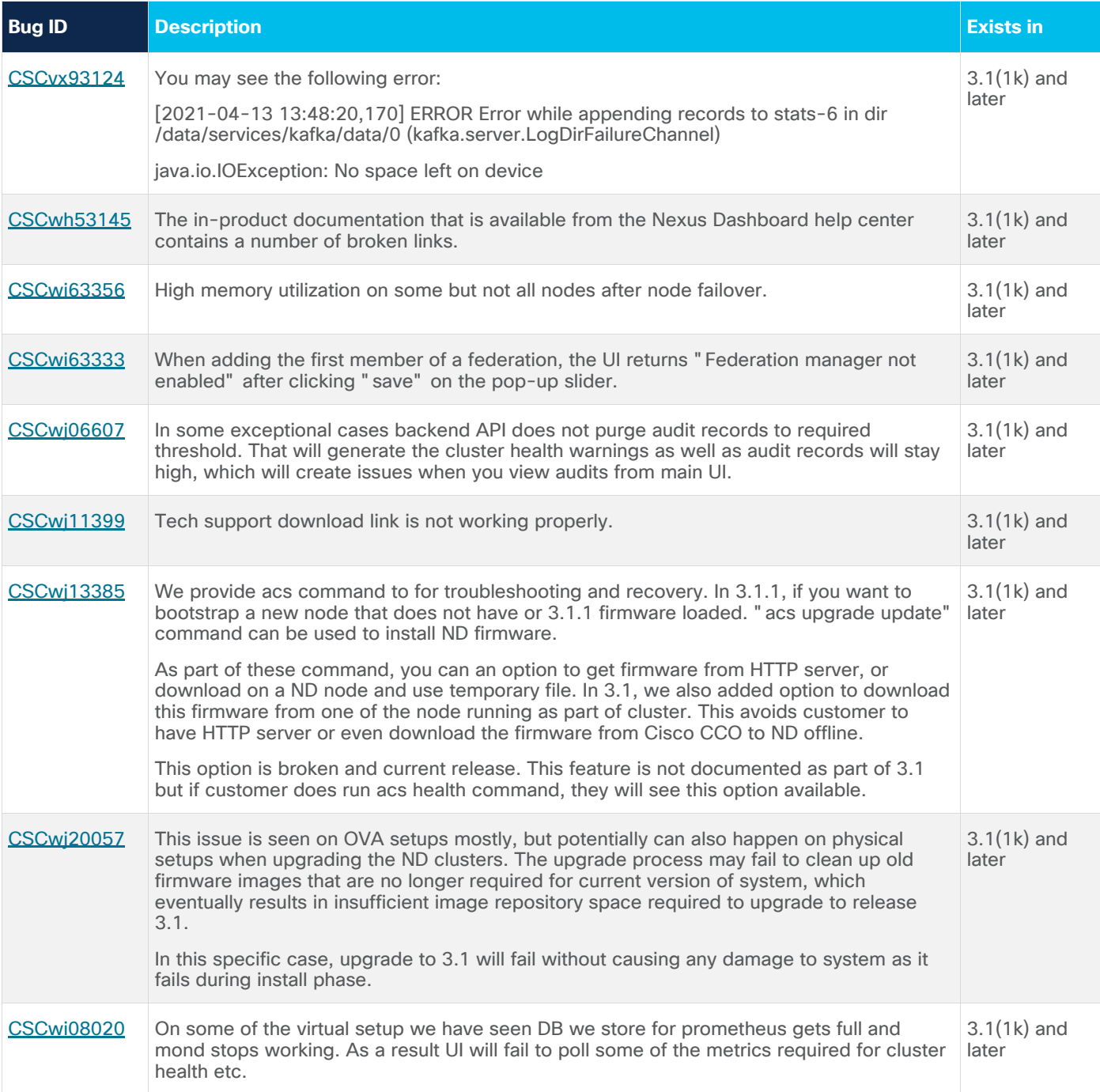

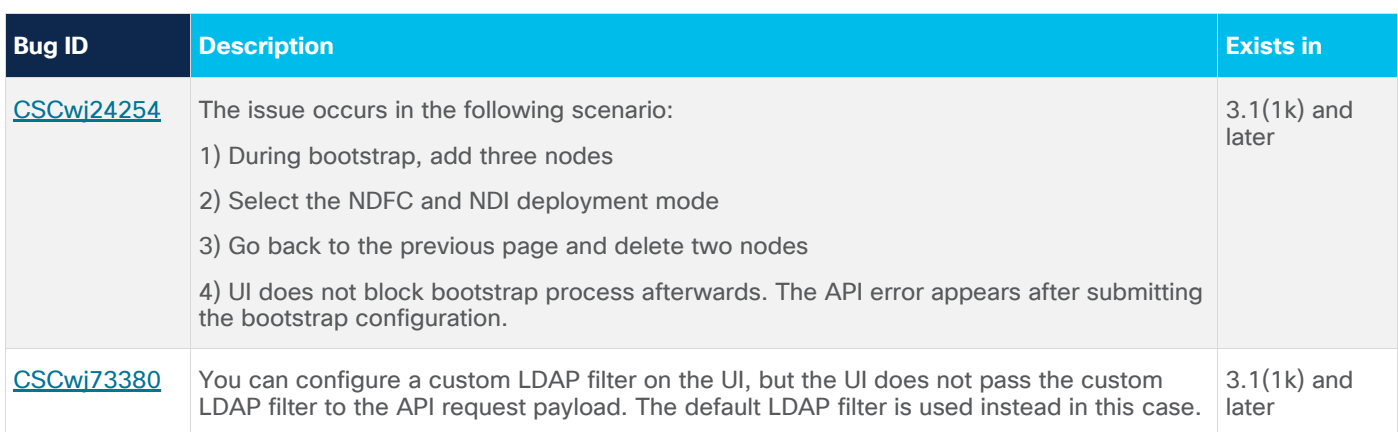

#### <span id="page-6-0"></span>Resolved Issues

This section lists the resolved issues. Click the bug ID to access the Bug Search tool and see additional information about the issue. The "Fixed In" column of the table specifies whether the bug was resolved in the base release or a patch release.

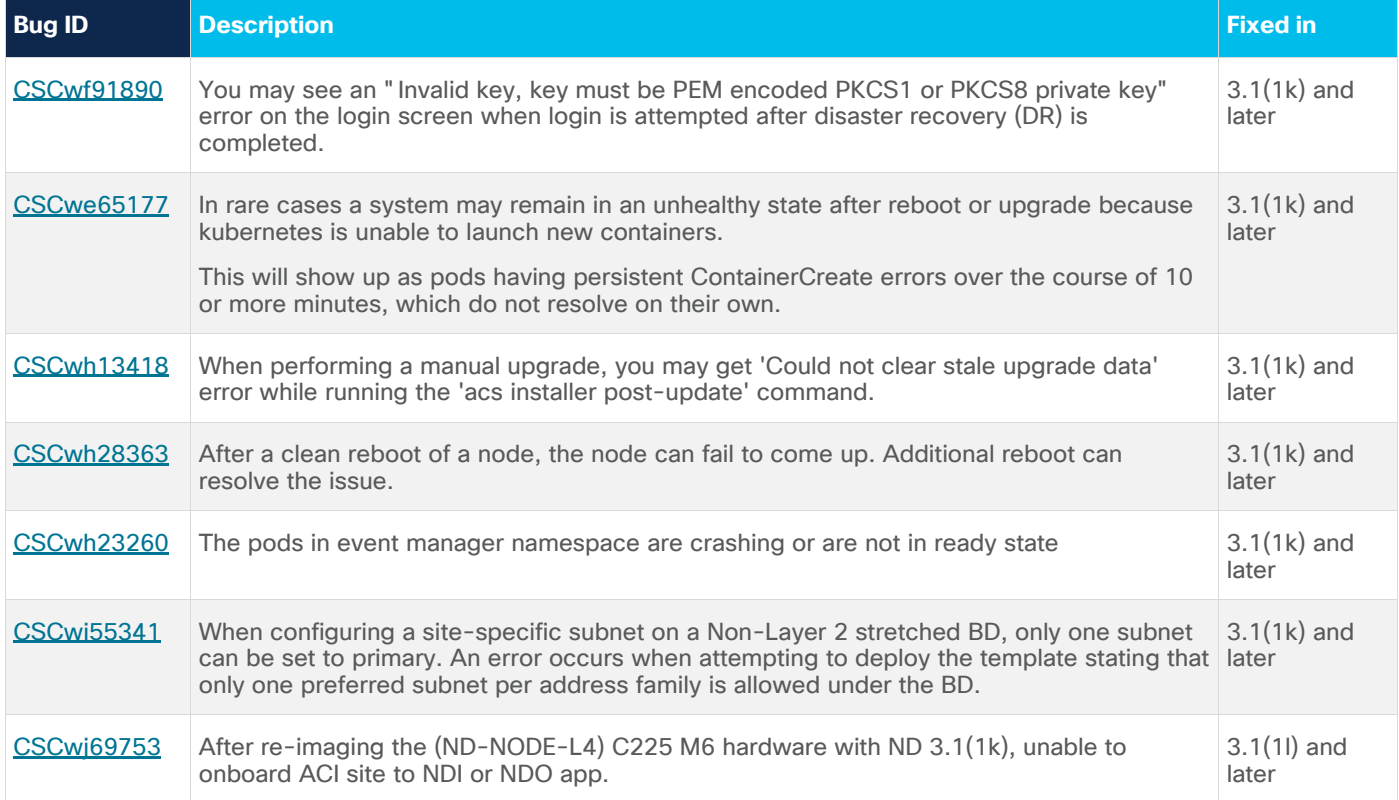

#### <span id="page-6-1"></span>Known Issues

This section lists known behaviors. Click the Bug ID to access the Bug Search Tool and see additional information about the issue.

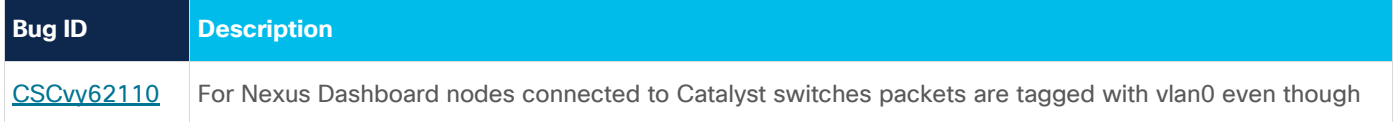

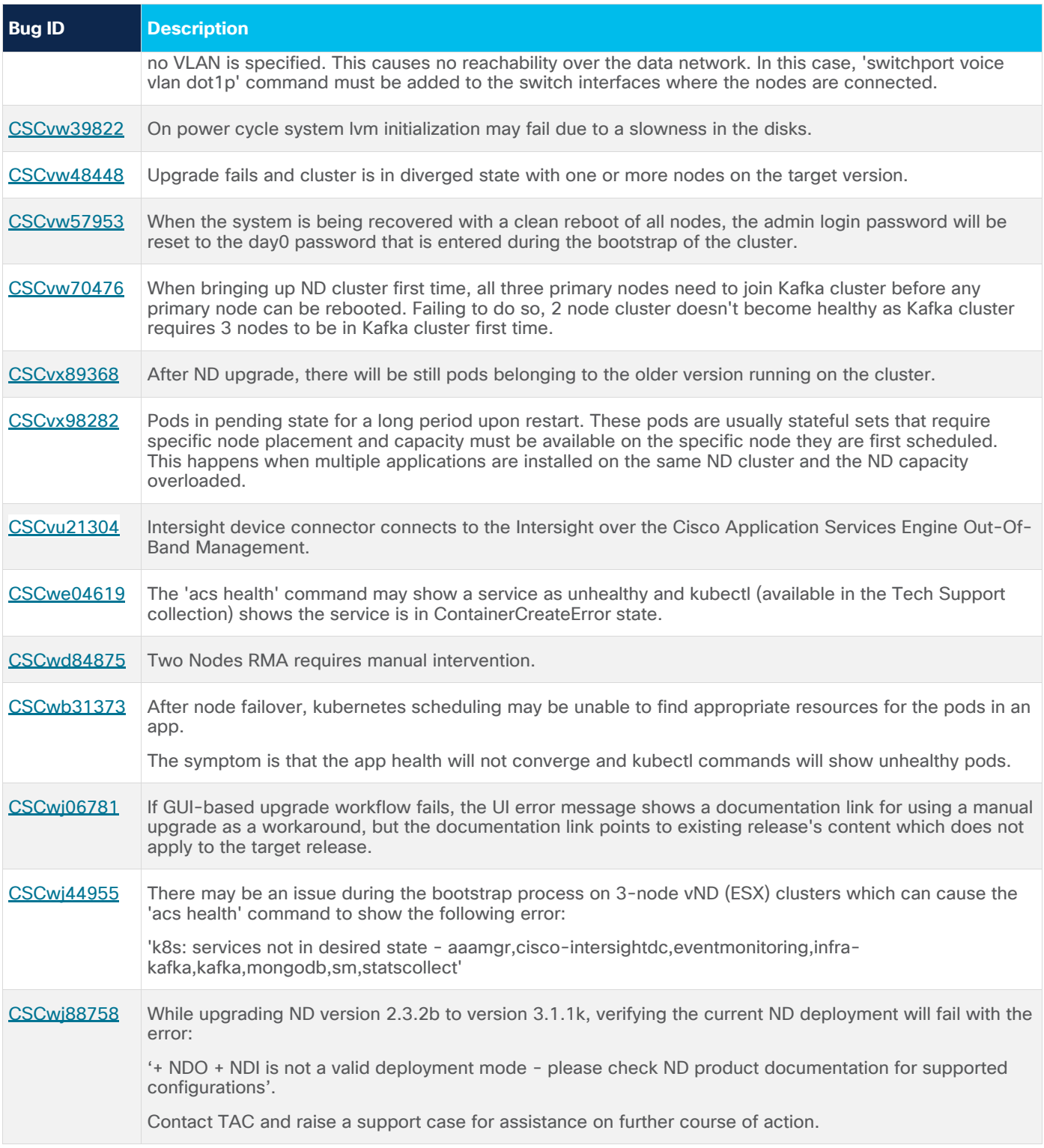

#### <span id="page-7-0"></span>Compatibility

Beginning with release 3.1(1), Nexus Dashboard software also includes the compatible services within the same image.

For Cisco Nexus Dashboard cluster sizing guidelines and the list of supported services for each cluster form factor, see the [Nexus Dashboard Capacity Planning](https://www.cisco.com/c/dam/en/us/td/docs/dcn/tools/nd-sizing/index.html) tool.

Physical Nexus Dashboard nodes support Cisco UCS-220-M5 and UCS-225-M6 servers. Physical Nexus Dashboard nodes must be running a supported version of Cisco Integrated Management Controller (CIMC). This release supports CIMC releases 4.2(3b), 4.2(3e), 4.3(2.230207), and 4.3(2.240009).

VMware vMotion is not supported for Nexus Dashboard nodes deployed in VMware ESX.

Cisco UCS-C220-M3 and earlier servers are not supported for Virtual Nexus Dashboard clusters.

Nexus Dashboard can be claimed in Intersight region 'us-east-1' only, 'eu-central-1' region is not supported.

#### **Browser Compatibility**

The Cisco Nexus Dashboard and services UI is intended to be compatible with the most recent desktop version of most common browsers, including Chrome, Firefox, Edge, and Safari. In most cases, compatibility will extend one version behind their most recent release.

While not designed for compatibility with mobile devices, most mobile browsers are still able to render majority of Nexus Dashboard and services UI. However, using the above-listed browsers on a desktop or laptop is recommended. Mobile browsers aren't officially supported by Cisco Nexus Dashboard and services.

#### <span id="page-8-0"></span>Verified Scalability Limits

The following table lists the maximum verified scalability limits for the Nexus Dashboard platform.

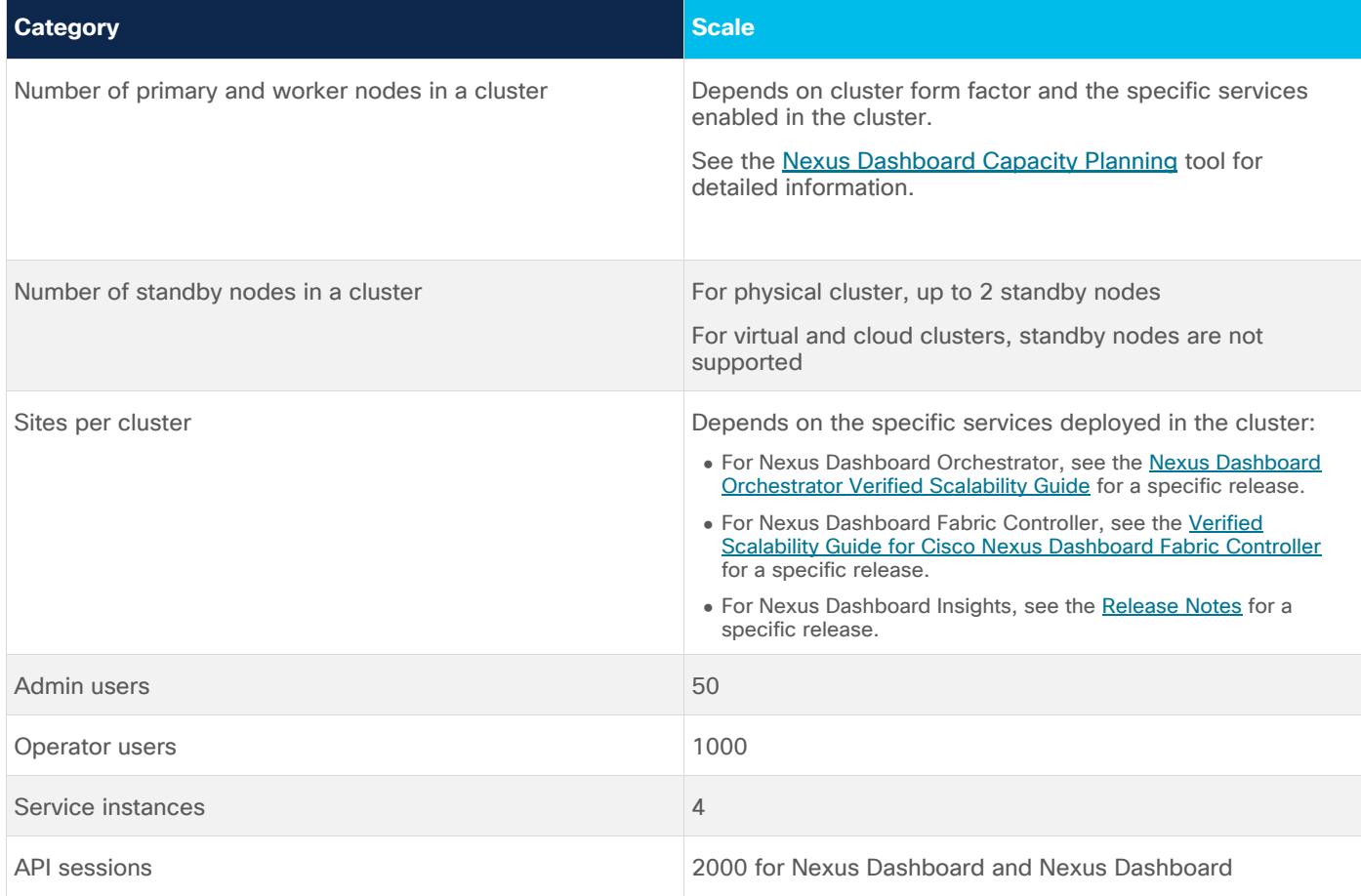

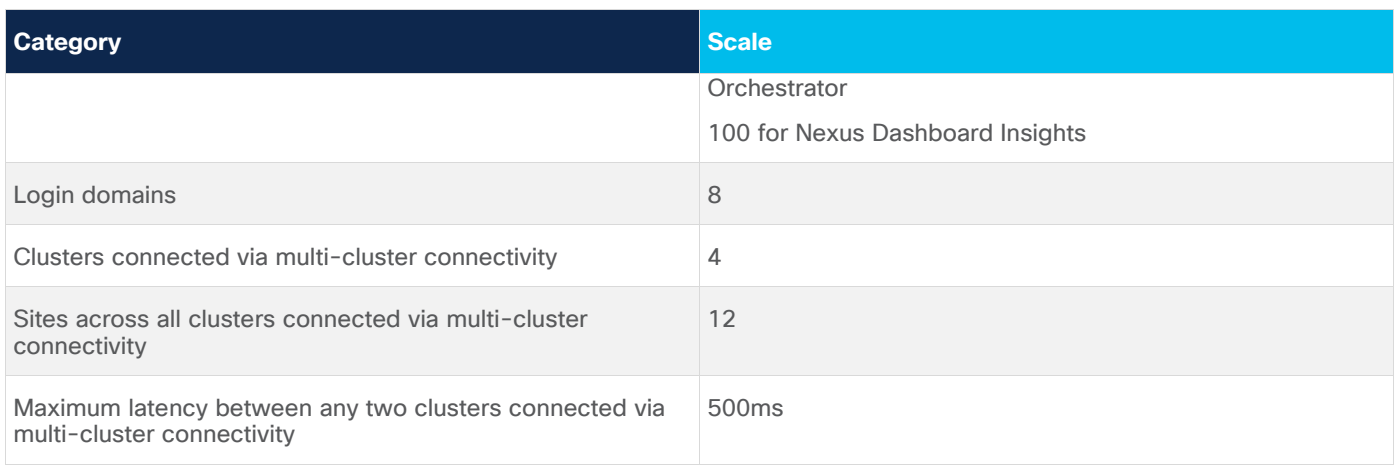

## <span id="page-9-0"></span>Related Content

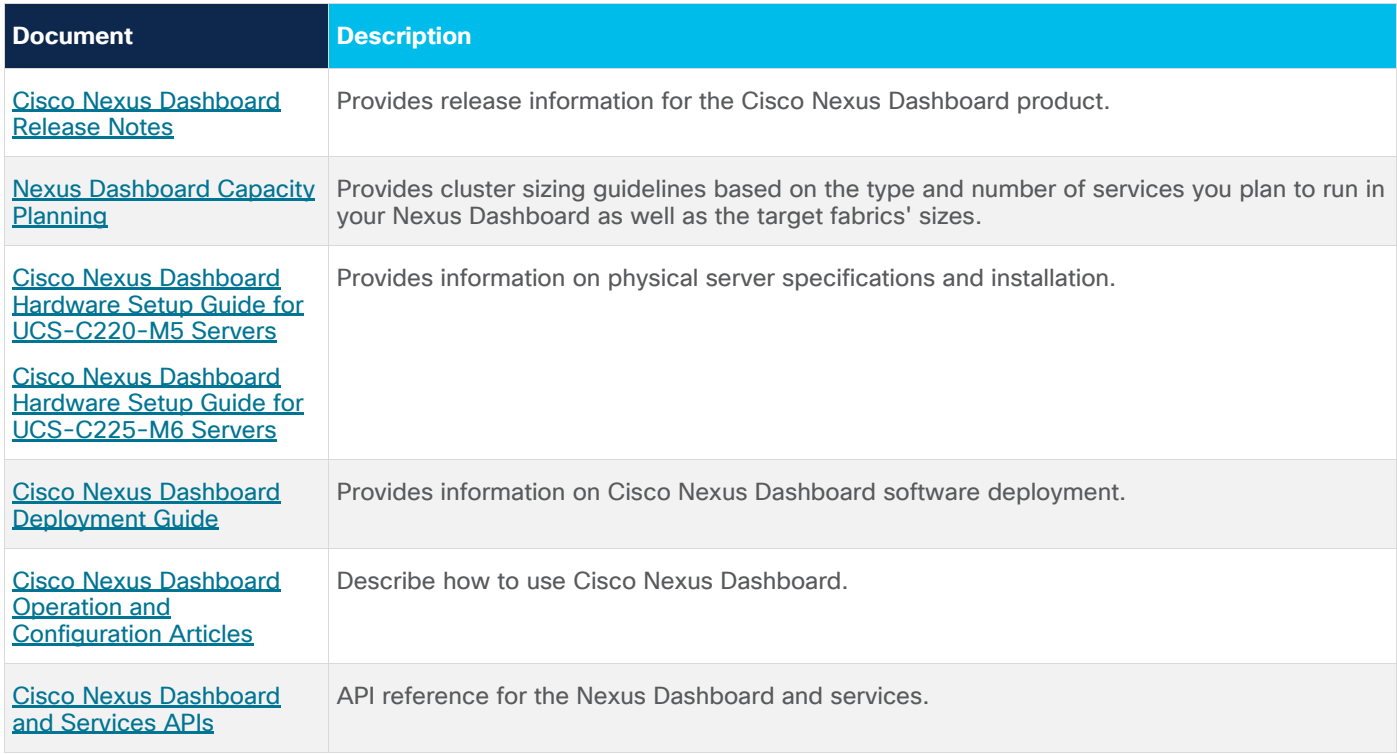

#### <span id="page-9-1"></span>Documentation Feedback

To provide technical feedback on this document, or to report an error or omission, send your comments to [ciscodcnapps-docfeedback@cisco.com.](mailto:ciscodcnapps-docfeedback@cisco.com) We appreciate your feedback.

#### <span id="page-10-0"></span>Legal Information

Cisco and the Cisco logo are trademarks or registered trademarks of Cisco and/or its affiliates in the U.S. and other countries. To view a list of Cisco trademarks, go to this URL:

http://www.cisco.com/go/trademarks. Third-party trademarks mentioned are the property of their respective owners. The use of the word partner does not imply a partnership relationship between Cisco and any other company. (1110R)

Any Internet Protocol (IP) addresses and phone numbers used in this document are not intended to be actual addresses and phone numbers. Any examples, command display output, network topology diagrams, and other figures included in the document are shown for illustrative purposes only. Any use of actual IP addresses or phone numbers in illustrative content is unintentional and coincidental.

© 2024 Cisco Systems, Inc. All rights reserved.